## Entretien avec Louis Héraut (INRAE)

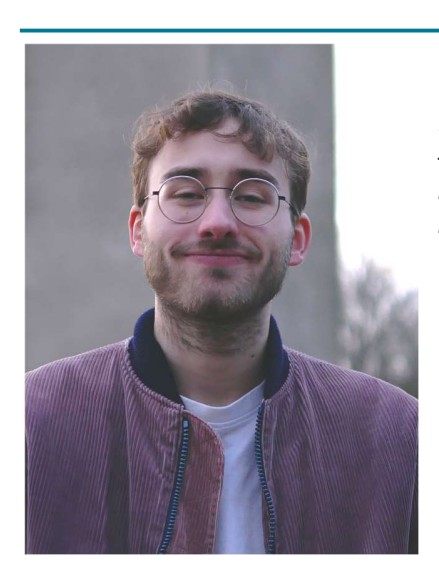

Pouvez-vous vous présenter en quelques mots ? J'ai fini il y a bientôt 3 ans mes études. J'ai zigzagué entre une classe préparatoire et la faculté de physique de Lyon pour finir en master de climatologie à Lyon. J'ai pu ensuite travailler avec Éric Sauquet à INRAE en tant qu'ingénieur d'études pour réaliser des analyses statistiques hydrologiques, ce qui m'a conduit au projet Explore2. J'ai été chargé dans Explore2 d'aider à la réalisation du diagnostic

des modèles hydrologiques, ce qui a impliqué de devoir regrouper et analyser des quantités de données assez importantes. Je fais le lien entre les chercheurs qui produisent la donnée, moi qui la traite et ceux (notamment Flore Tocquer de Météo France) qui la récupèrent pour la mettre à disposition sur DRIAS-Eau.

Explore2 est un exercice multi-modèles, quels ont été les défis rencontrés pour fournir des données standardisées ? Je pense que le point le plus compliqué est d'avoir dû discuter avec tous les producteurs en étant sûr qu'ils aient entendu ce qu'ils devaient faire et en s'appuyant sur les bons fichiers de référence (ceux contenant la liste des points de simulation). Il y a eu des changements conséquents de nomenclature successifs qui ont conduit à différentes versions de fichier de référence et de normes, ce qui a perdu plus d'un modélisateur. Nous avons dû après coup essayer de corriger le tir sur des centaines de Giga de données, ce qui était très lourd à gérer, surtout qu'entre temps, certains modélisateurs contractuels ont quitté le projet. L'organisation a été un peu difficile. La solution que j'ai trouvée a été de pré-formater des fichiers textuels interprétés en R pour les convertir en NetCDF afin que tous les modélisateurs puissent partir de la

même base, ce qui a tout de même été une réussite. Il n'empêche qu'il y a des contraintes techniques ou normatives qui vont parfois à l'encontre des besoins de format lors de l'analyse de données : j'ai donc dû jongler entre des jeux de données similaires dans les grandeurs mais différents dans le formatage.

Quelles sont les étapes du « contrôle qualité » avant la mise en ligne des données sur DRIAS-eau ? Je pense que c'est le nerf du problème... J'ai sous-estimé la phase nécessaire au contrôle-qualité : la quantité d'erreurs possibles et le volume de données sont tels que j'aurais dû rajouter plus tôt une couche de vérification. La phase cruciale a consisté à vérifier la cohérence des attributs de chaque point de simulation (noms, code…). Tristan Jaouen (INRAE) aura plus tard permis d'ajouter un filtre important pour identifier des doublons mais c'est surtout lors des sorties d'analyses et des représentations graphiques que l'on voit les problèmes apparaître.

Quels sont les outils de visualisation qui sont proposés dans Explore2 pour faciliter l'appropriation par les utilisateurs ? Côté INRAE, nous avons produit des fiches à la station de mesure hydrologique pour aider au diagnostic des modèles hydrologiques. Ces fiches ont été déclinées à la région, par régime hydrologique et aux entités hydrogéologiques. En plus de ces centaines de fiches, on est arrivé à produire des cartes pour le diagnostic, pour essayer de mettre en avant les points forts et les difficultés des modèles hydrologiques sur le territoire français. L'objectif va désormais être de produire non plus des centaines mais des milliers de fiches aux points de simulation hydrologique sous projection climatique pour permettre aux acteurs, à chaque échelle spatiale, de s'approprier les résultats des futurs possibles étudiés (avec leurs incertitudes). On aura donc normalement plusieurs types de fiches en fonction de l'échelle spatiale, avec plusieurs types de représentation graphique dont les stripes hydrologiques. Ces éléments devraient aider à la compréhension des données Explore2 et à avancer des messages clés pour l'adaptation à l'échelle de la France, contribuant ainsi au projet LIFE Eau et Climat.

Rédaction & conception : Sarah Loudin, Maïté Fournier - ACTeon environment – www.acteon-environment.eu<br>Nous contacter : <u>s.loudin@acteon-environment.eu</u> ; <u>m.fournier@acteon-environment.eu</u><br>Nous contacter : <u>s.loudin@acteo</u> Nous contacter : s.loudin@acteon-environment.eu ; m.fournier@acteon-environment.eu